**Intel Assembler** 80186 y superior **Tabla de Códigos 1/2 ©** 1996-2003 por Roger Jegerlehner, Suiza V 2.3ES Traducido por Lucas Violini, Argentina

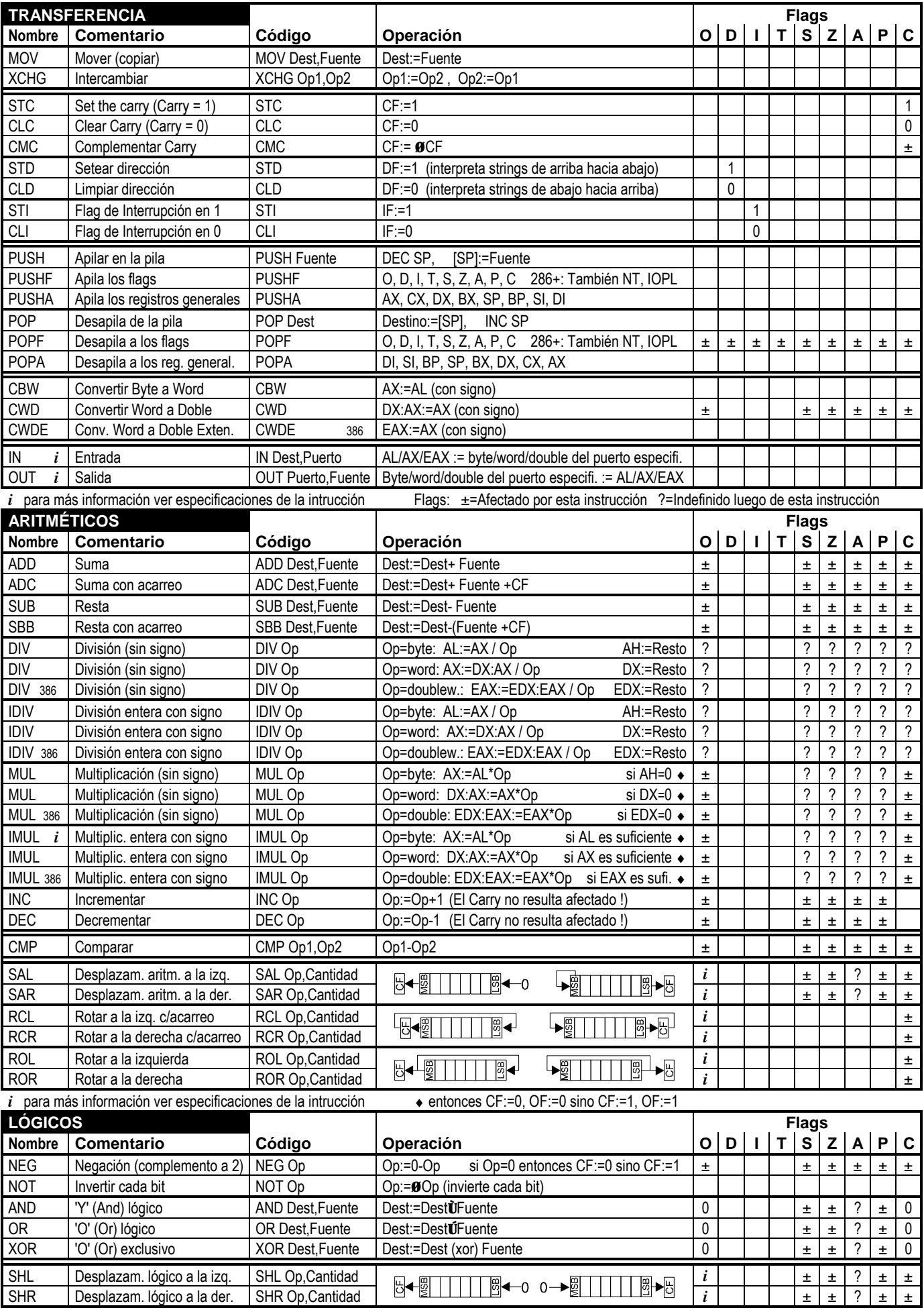

Consiga la última versión gratuita de jegerlehner.ch/intel Esta página puede ser libremente distribuída sin costo alguno si no es modificada. Todos los derechos reservados

**Intel Assembler** 80186 y superior **Tabla de Códigos 2/2** © 1996-2003 por Roger Jegerlehner, Suiza V 2.3ES Traducido por Lucas Violini, Argentina

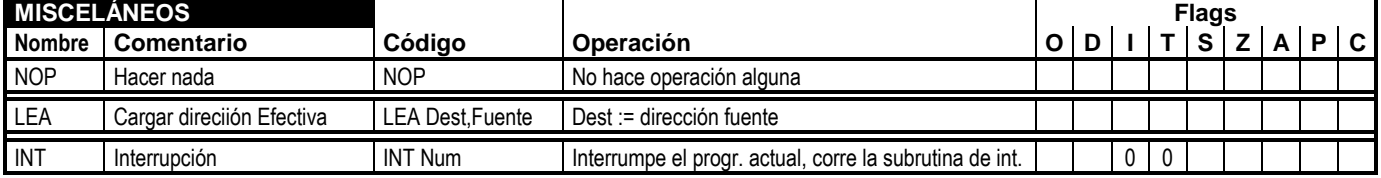

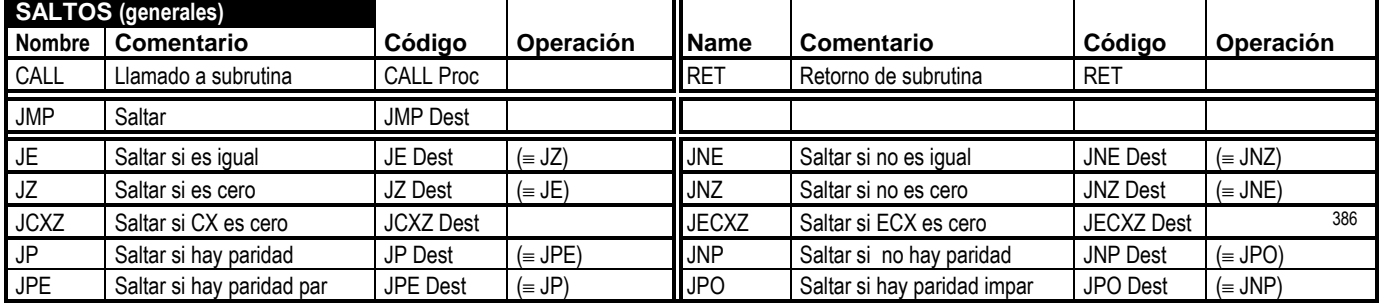

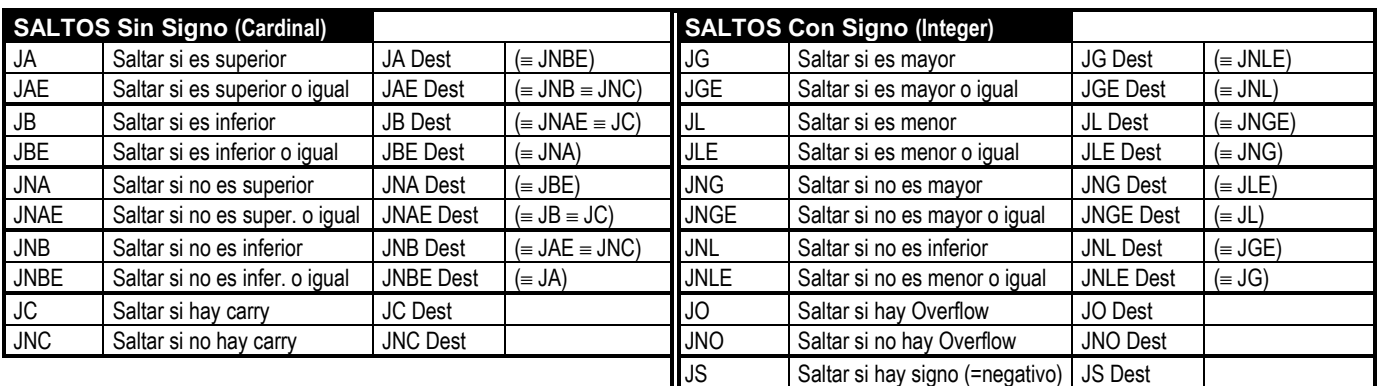

# **Registros Generales: Called Burger Called Burger Called Burger (1998)** Saltar si no hay signo (=posit.) JNS Dest

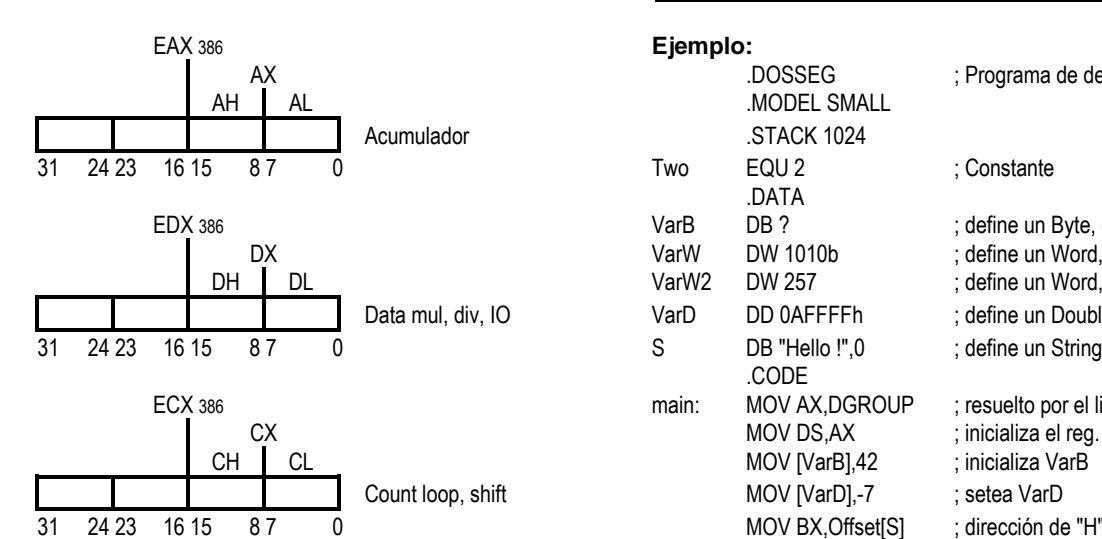

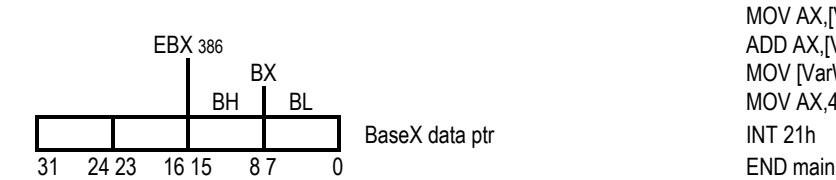

# **Flags:**  $\boxed{-1 - 1 - 1 - 0}$   $\boxed{0 \text{ } 1 \text{ } 1 \text{ } 1}$   $\boxed{S \boxed{Z} - 1}$   $\boxed{P - 1}$   $\boxed{C}$  **Flags de Estado** (resultado de las operaciones):

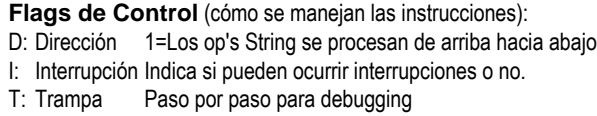

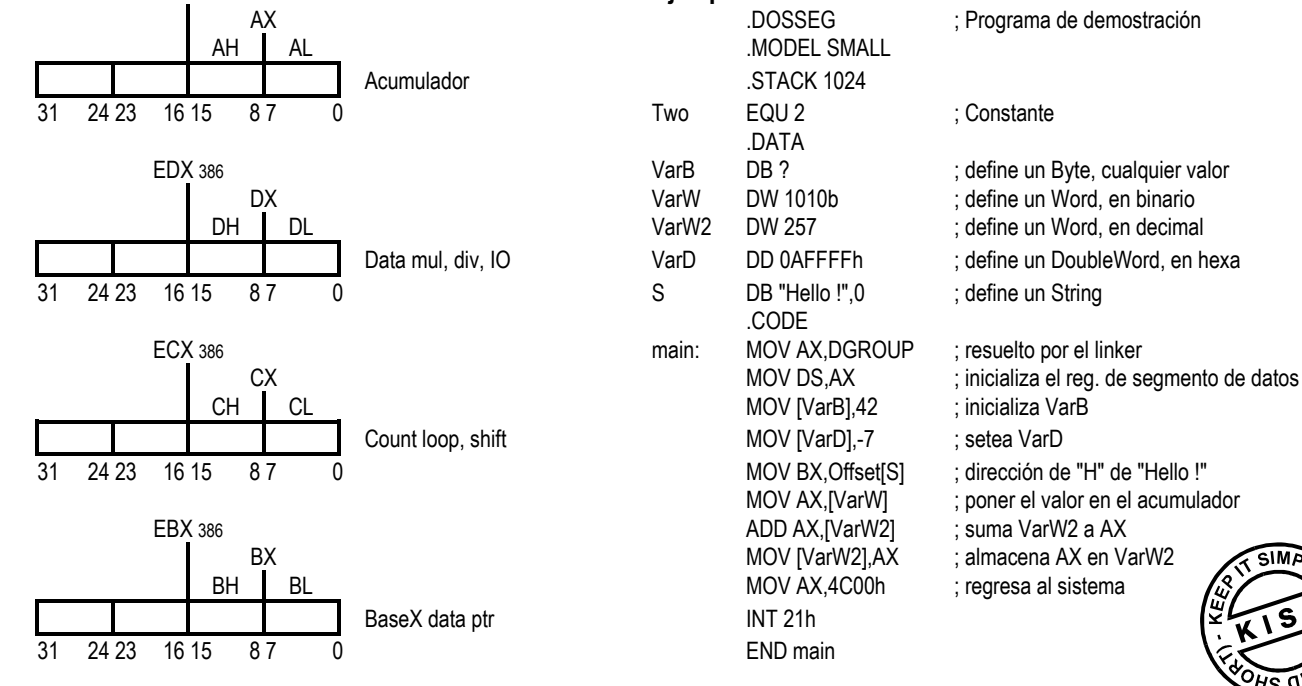

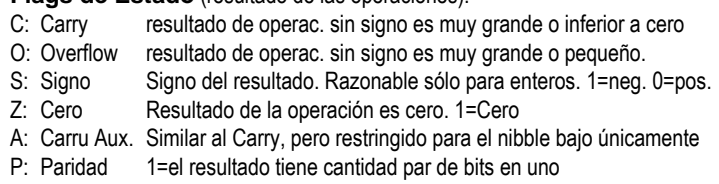

Consiga la última versión gratuita de jegerlehner.ch/intel Esta página puede ser libremente distribuída sin costo alguno si no es modificada. Todos los derechos reservados